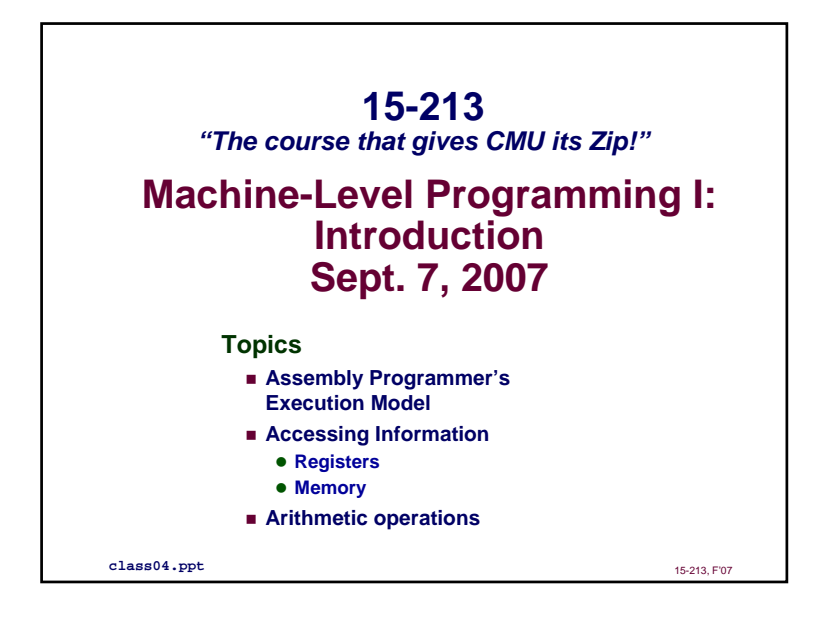

## **x86 Processors**

**Dominate the Desktop, Laptop, and Server Markets**

### **Evolutionary Design**

- **Starting in 1978 with 8086**
- **Added more features as time goes on**
- **Still support old features, although obsolete**

#### **"Complex Instruction Set Computer" (CISC)**

- **Many different instructions with many different formats • But, only small subset encountered with Linux programs**
- **"Reduced Instruction Set Computers" (RISC) enjoyed a performance advantage during the late '80s, early '90s**
	- **Until a CMU alumnus (Bob Colwell) changed that with Pentium Pro**
- **Since Pentium Pro, x86 has been a performance leader**

#### 15-213, F'07

# **x86 Evolution: Programmer's View x86 Evolution: Programmer's View (Abbreviated) (Abbreviated)**

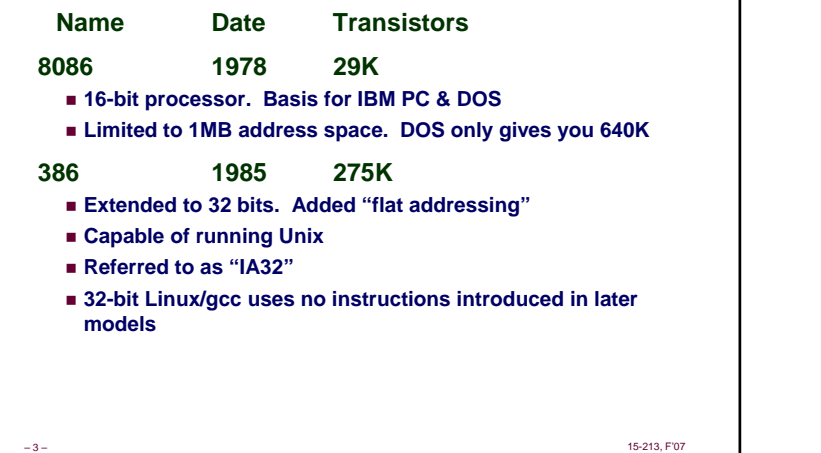

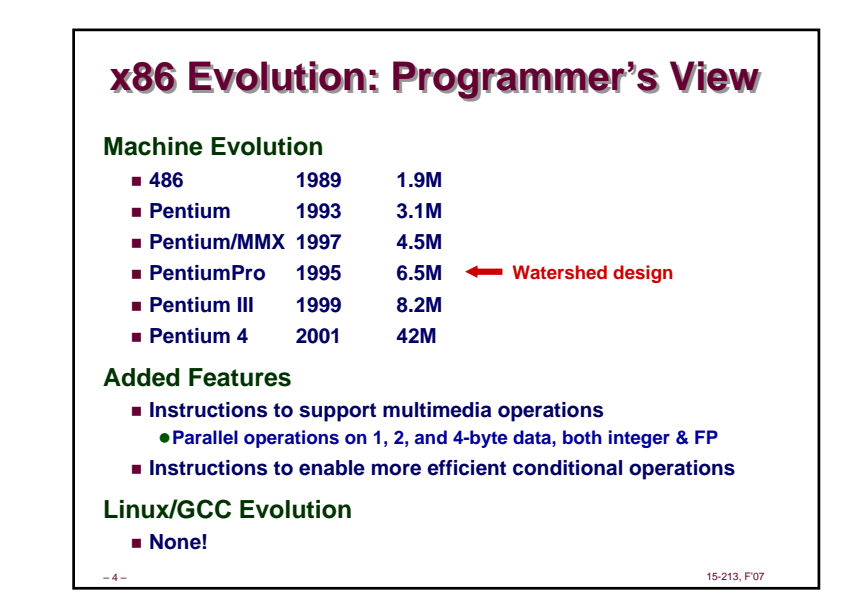

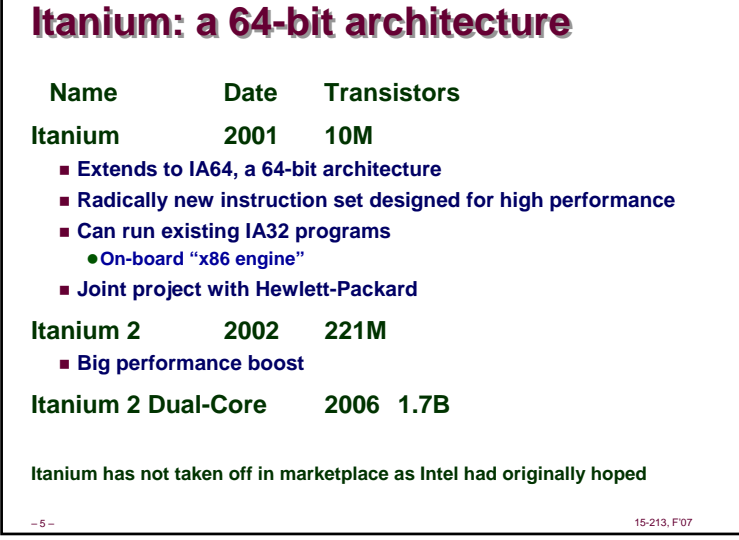

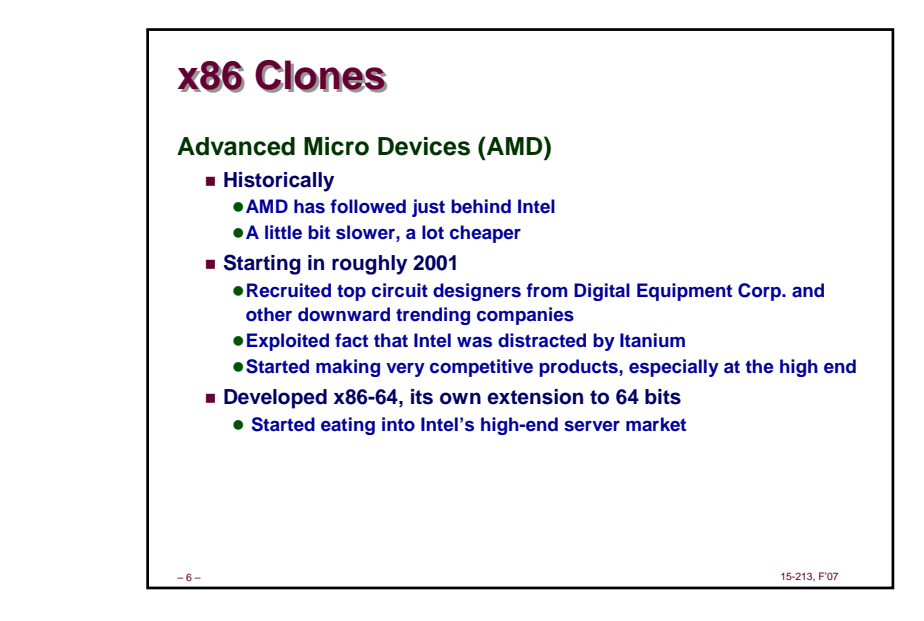

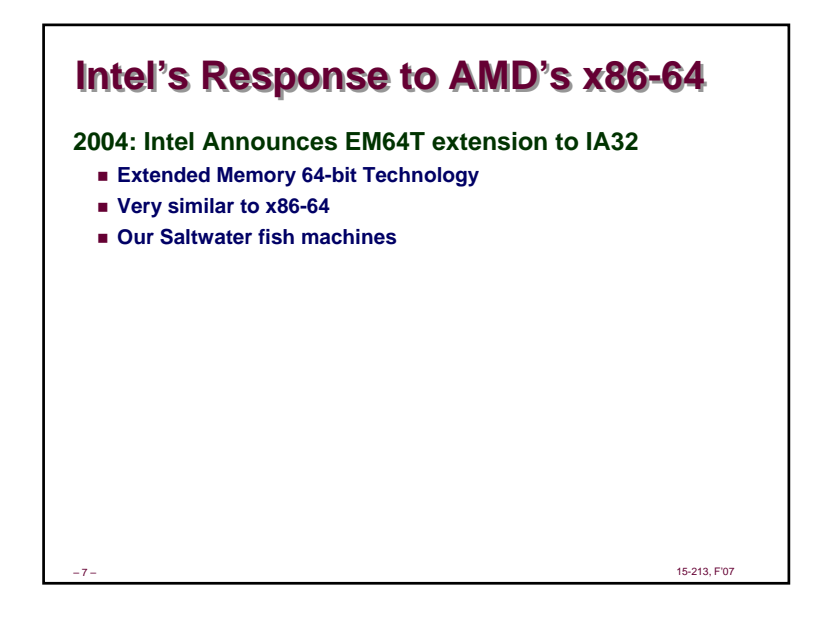

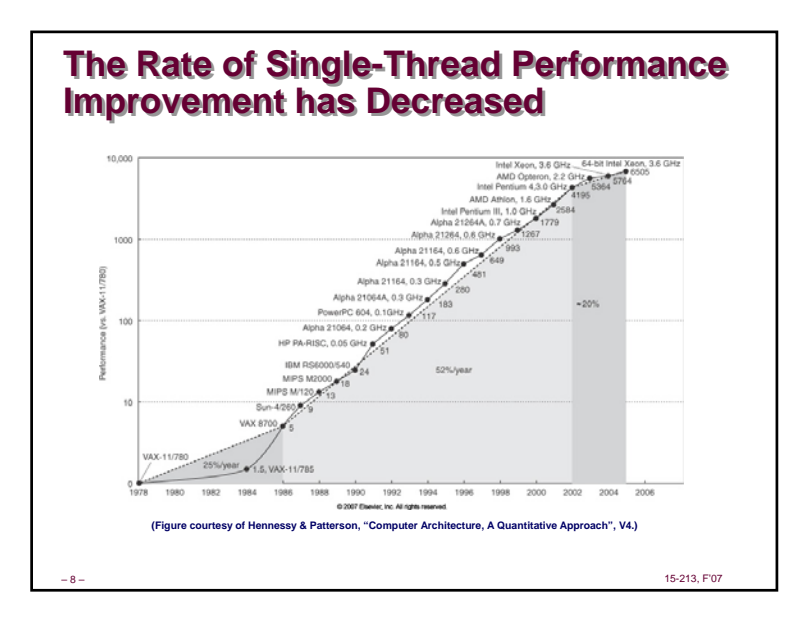

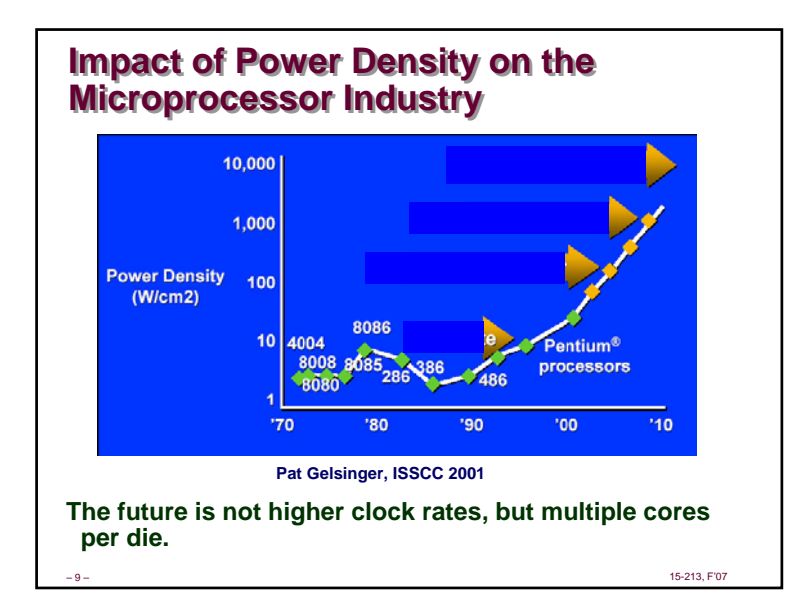

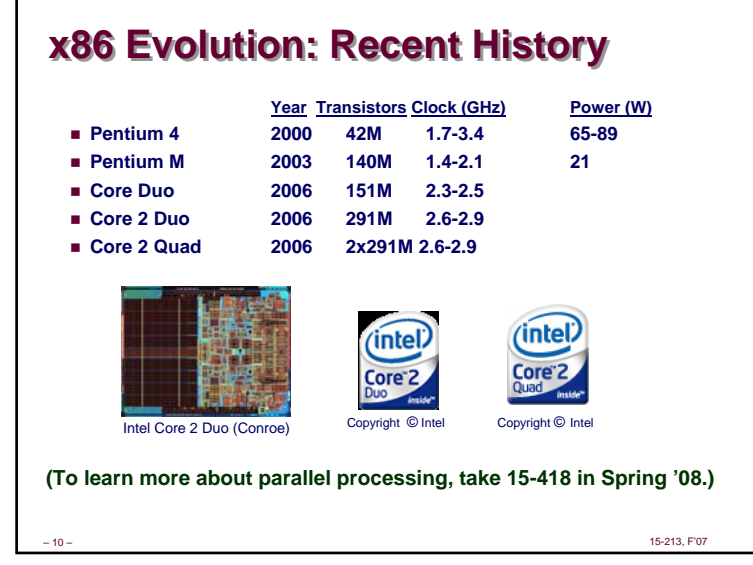

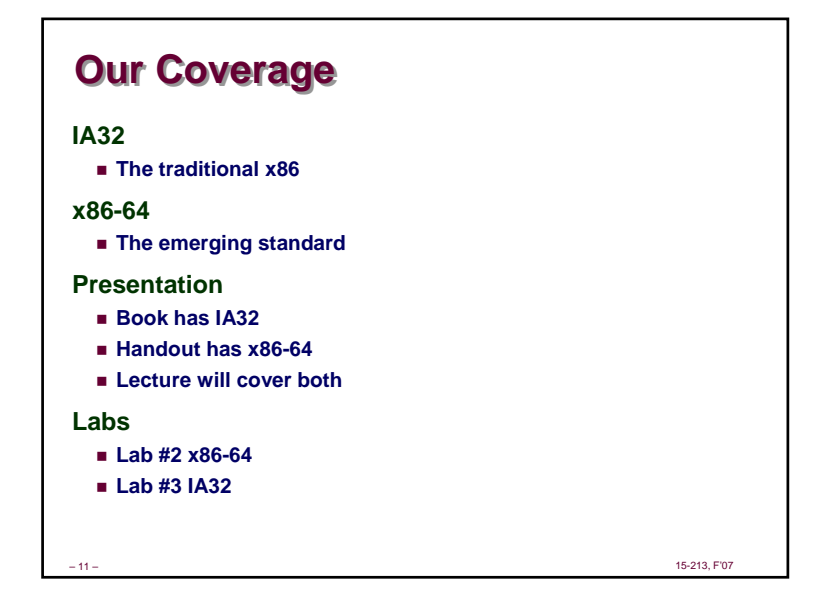

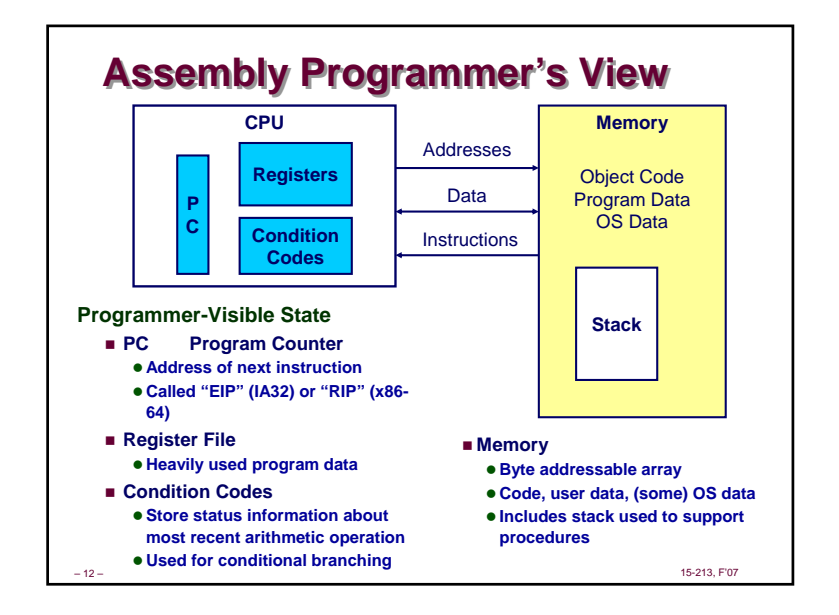

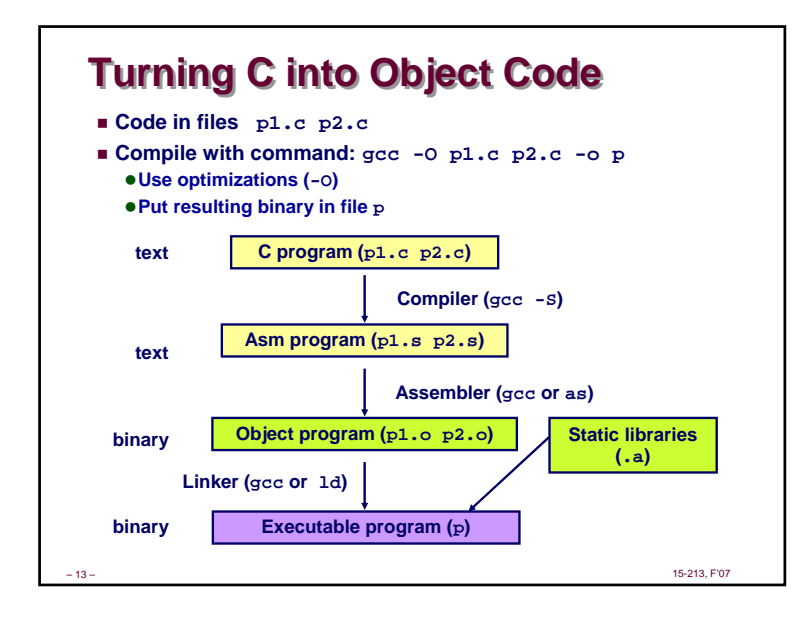

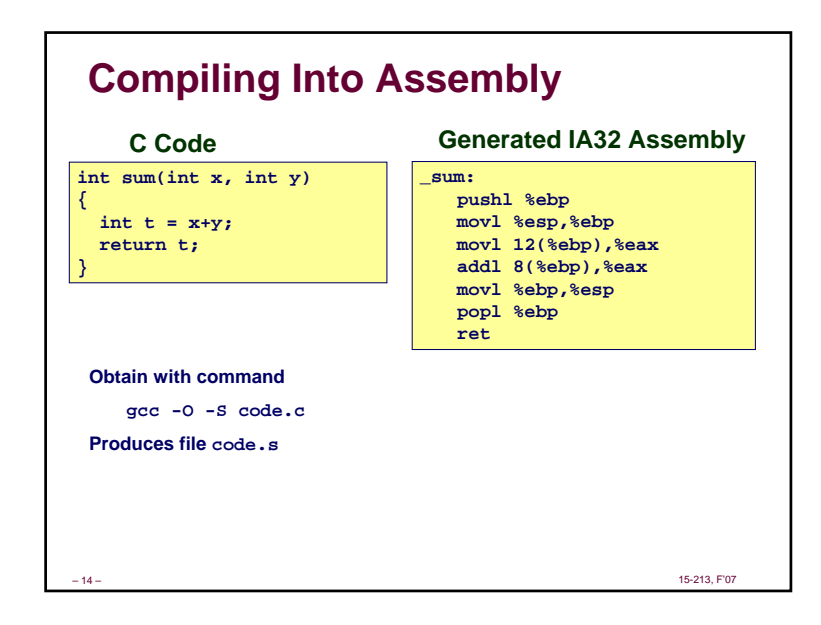

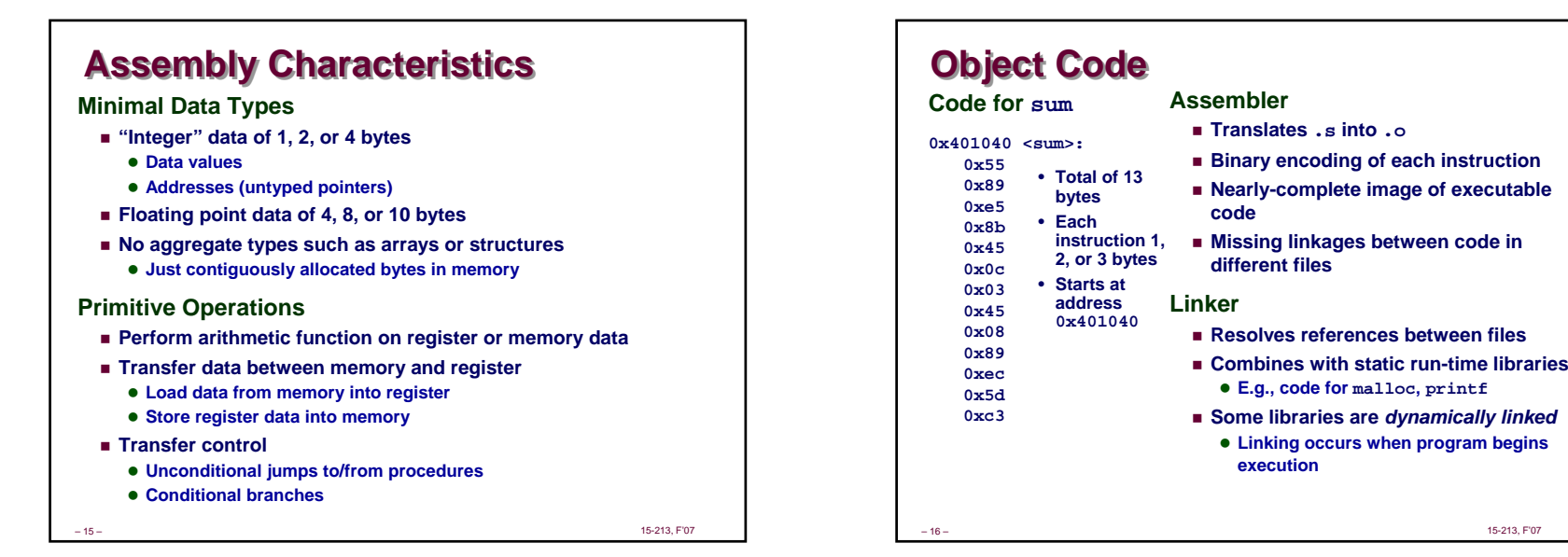

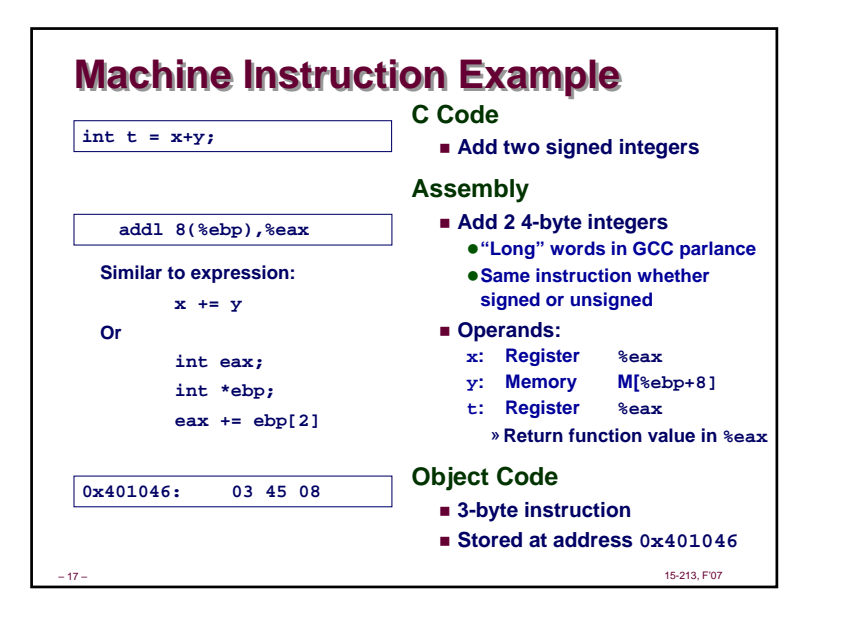

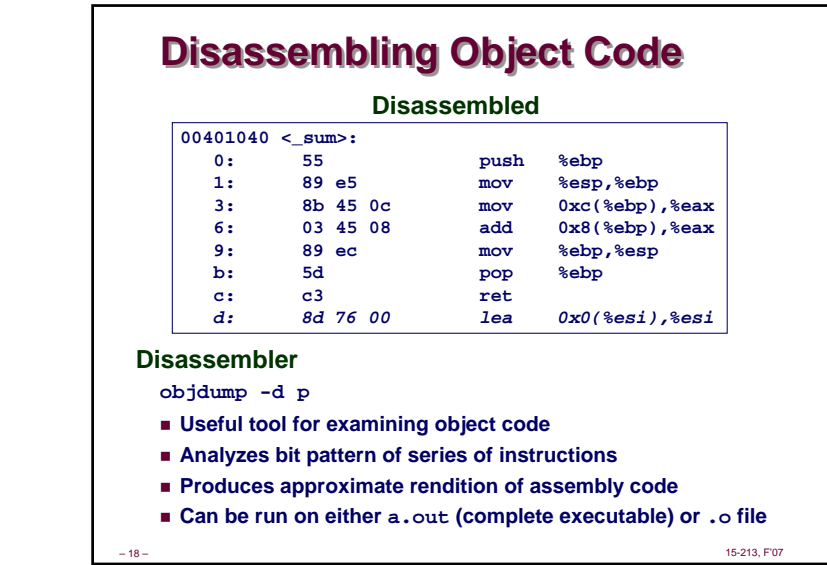

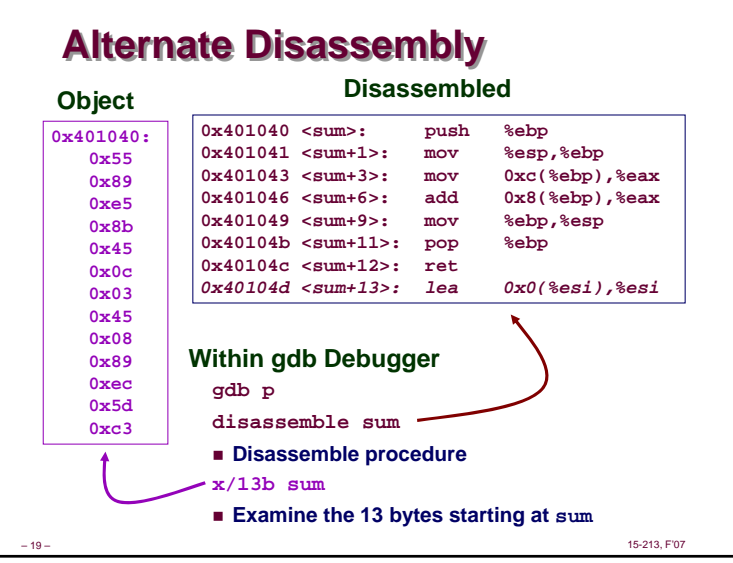

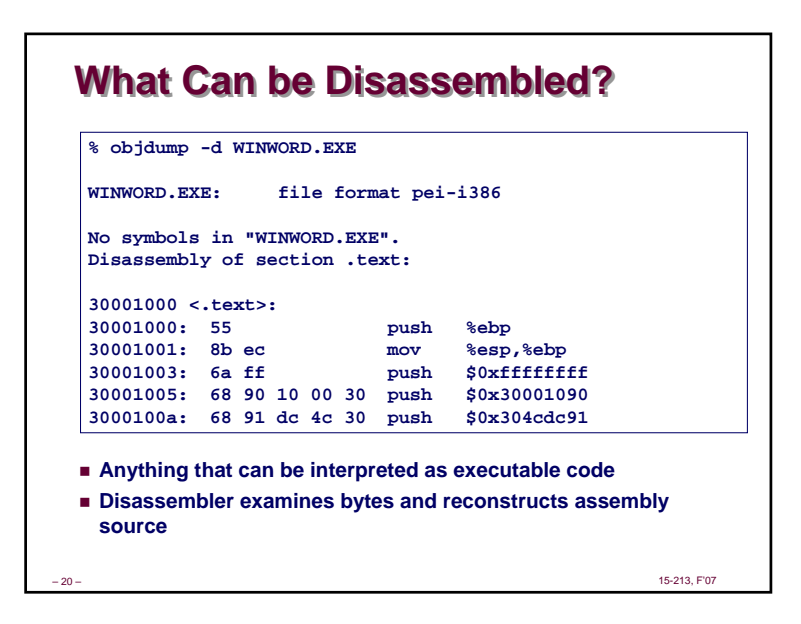

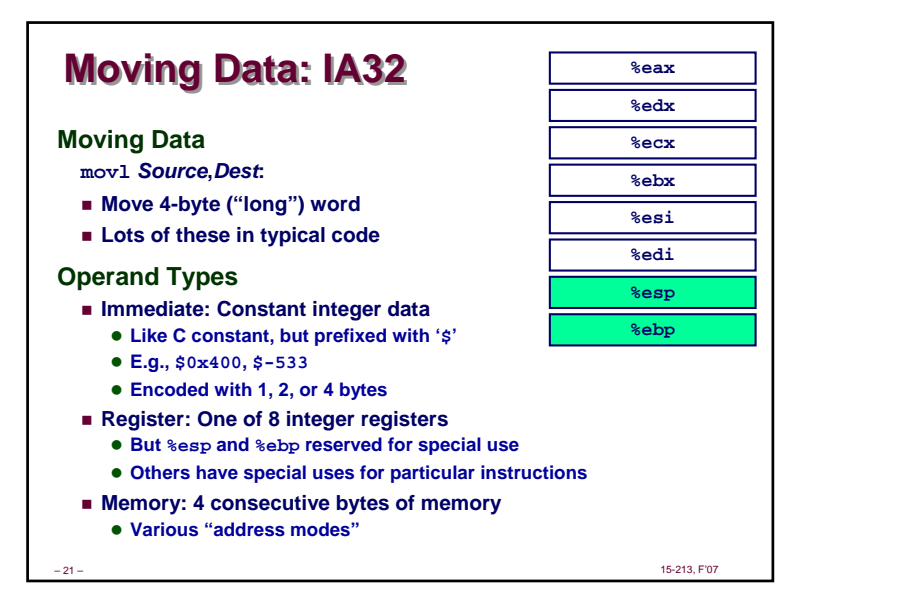

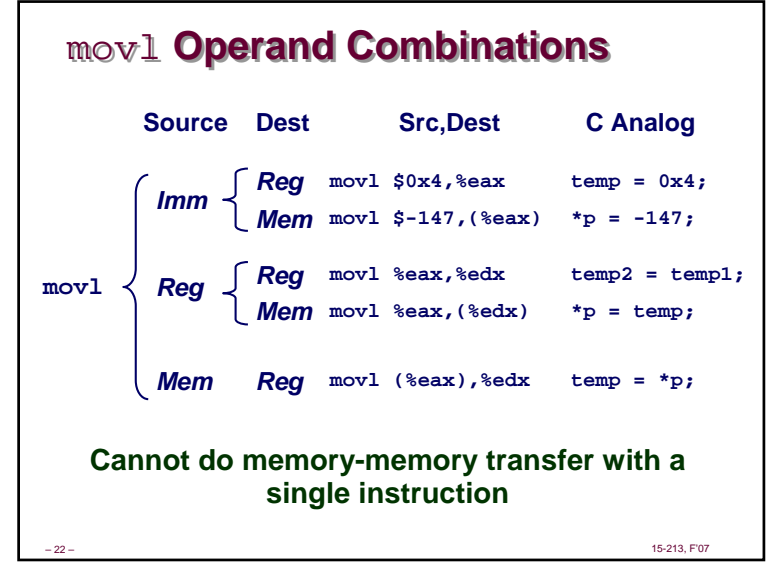

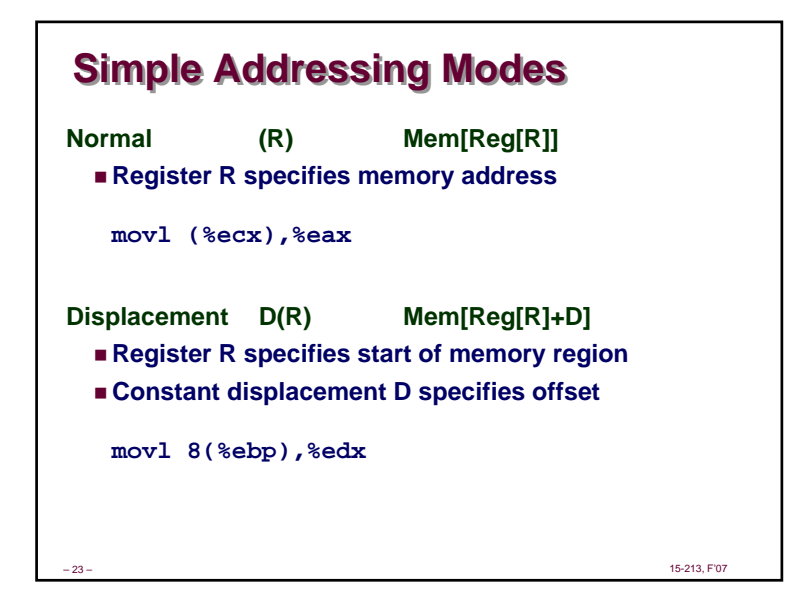

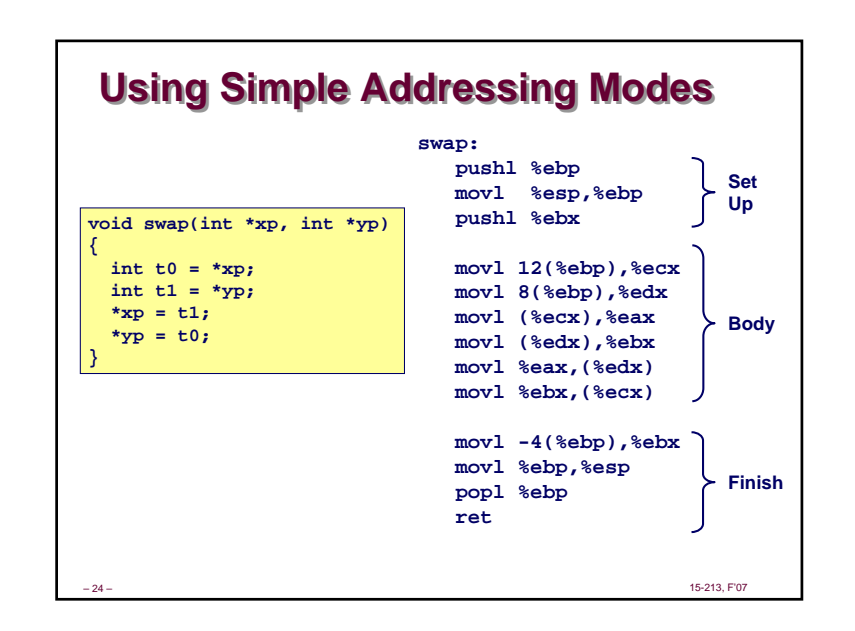

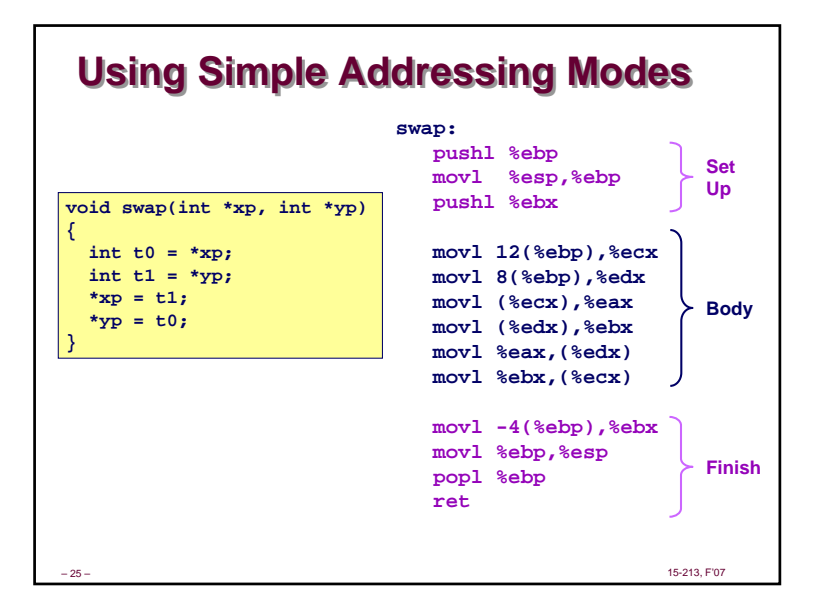

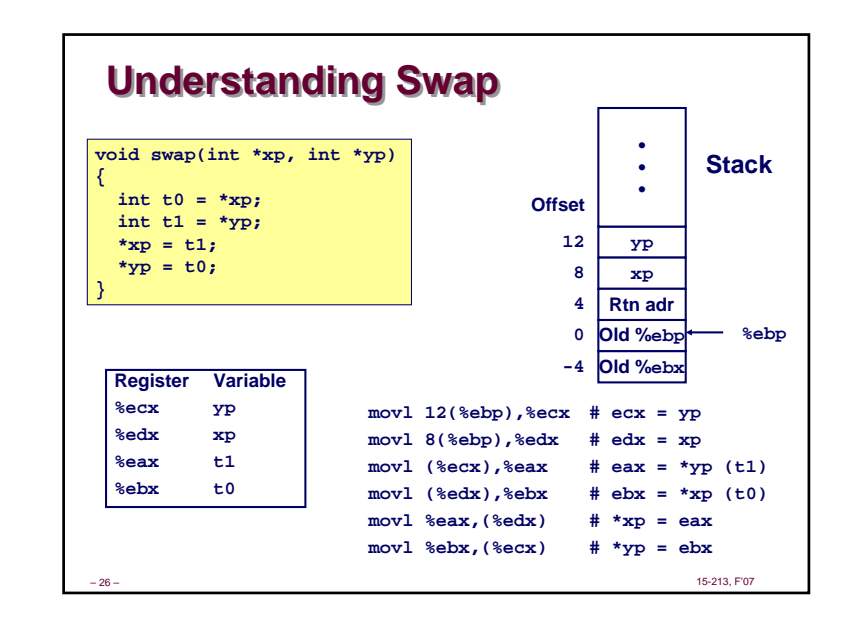

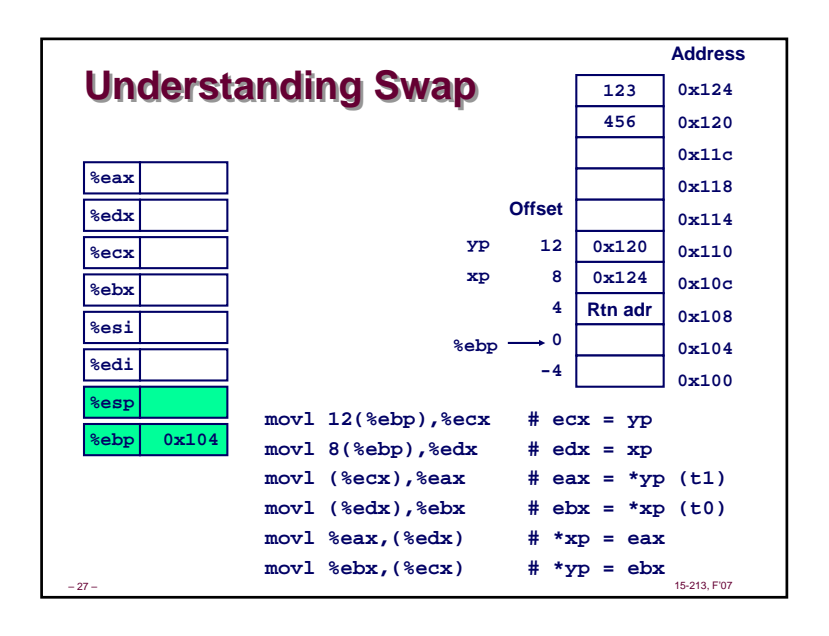

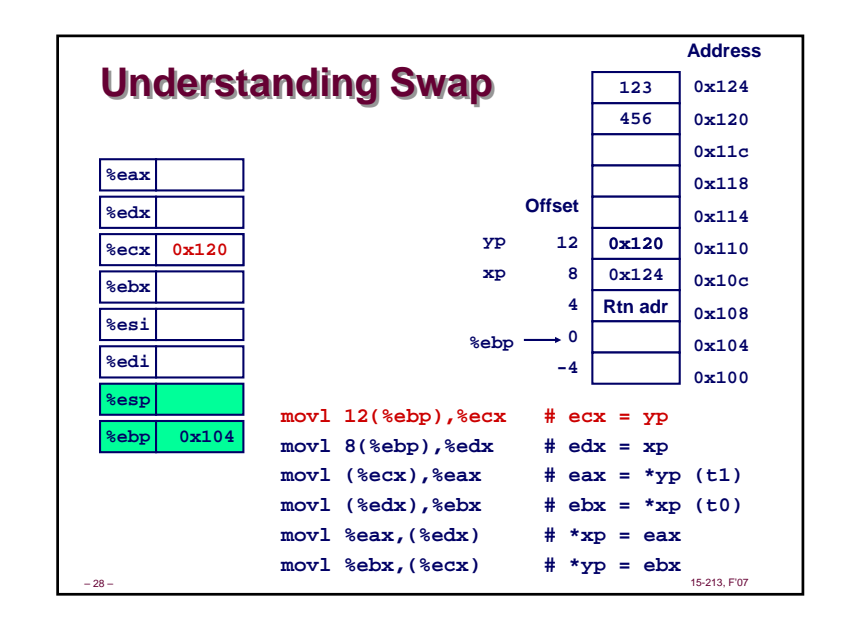

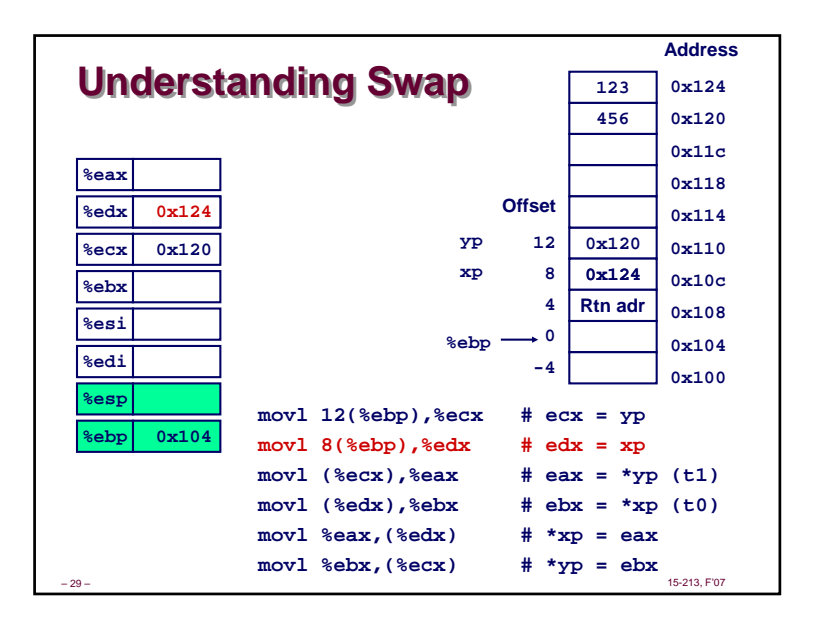

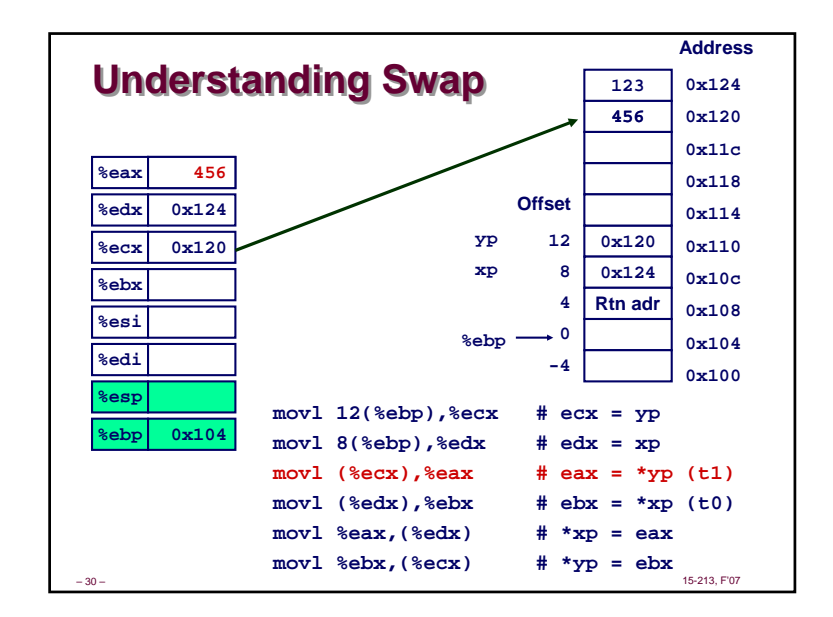

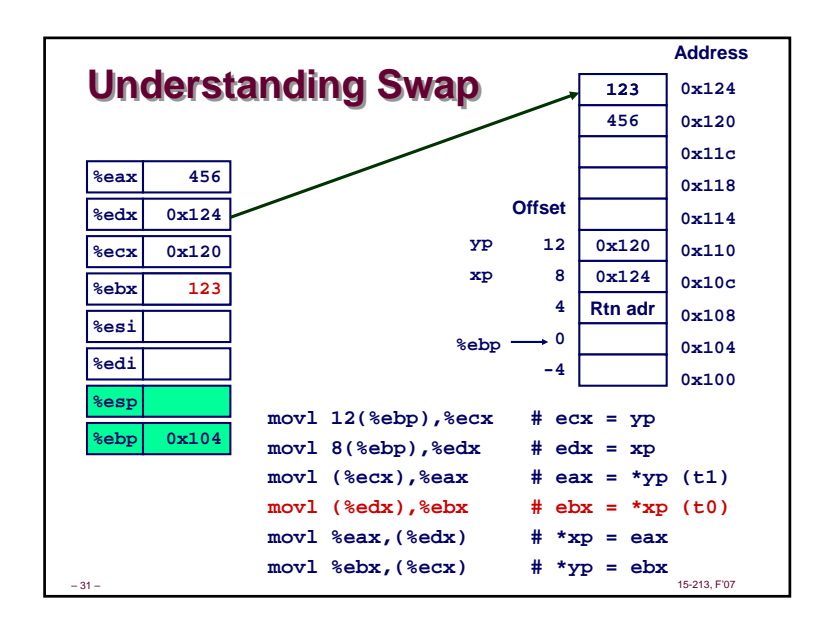

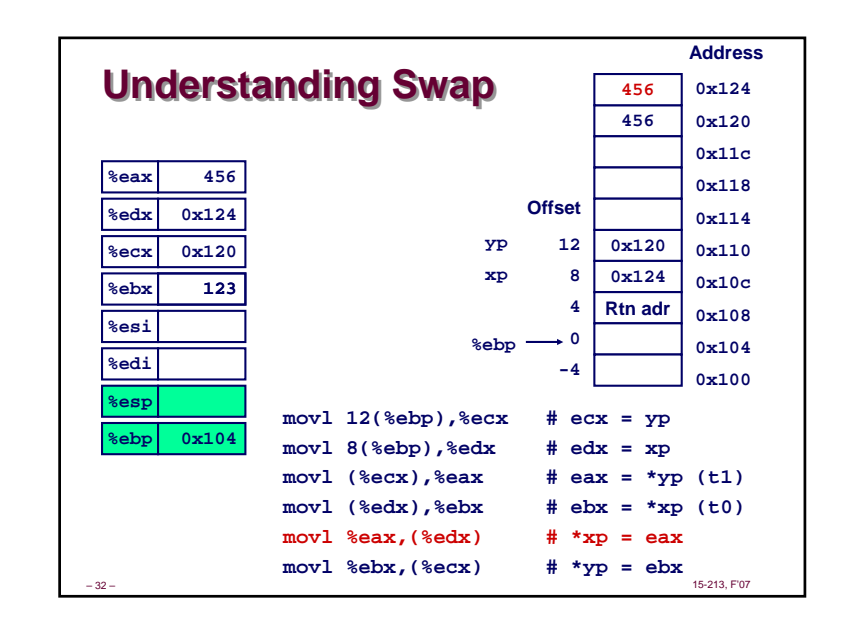

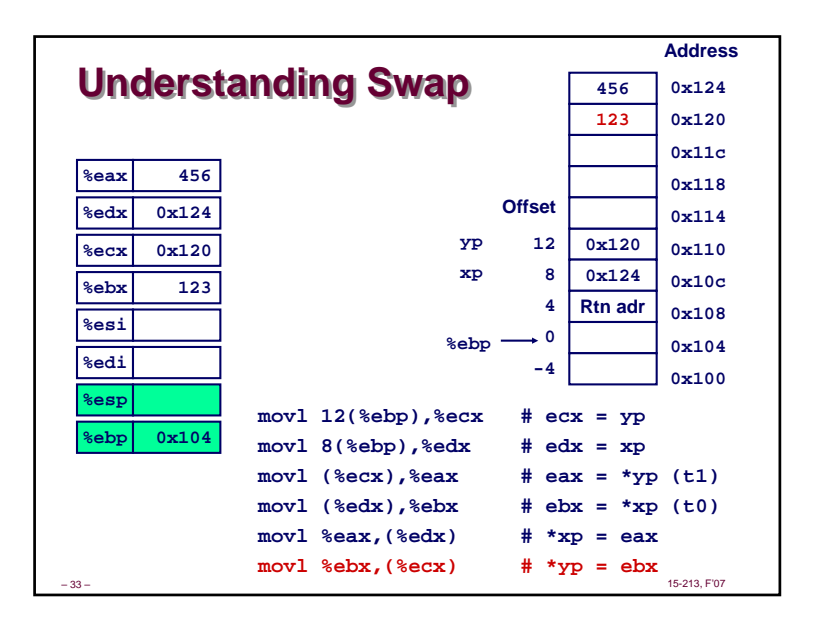

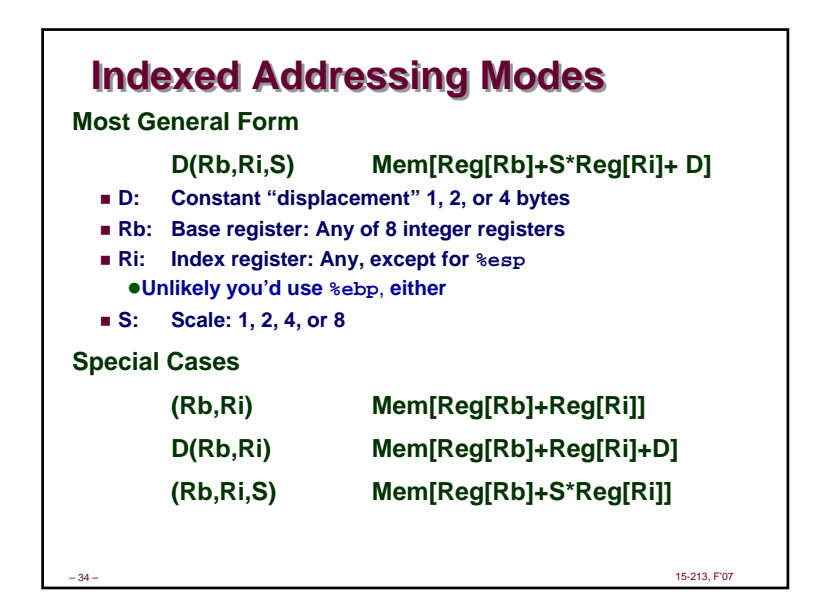

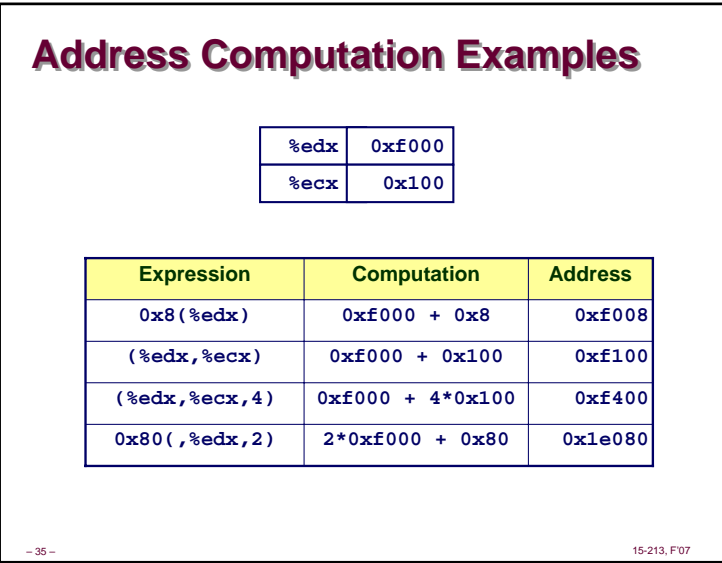

# **Address Computation Instruction Address Computation Instruction**

### **leal** *Src***,***Dest*

- *Src* **is address mode expression**
- **Set** *Dest* **to address denoted by expression**

### **Uses**

36 –

- **Computing addresses without a memory reference** z **E.g., translation of p = &x[i];**
- **Computing arithmetic expressions of the form x + k\*y** z **k = 1, 2, 4, or 8.**

— процессов произведения в составлении с произведения в составлении с произведения в составлении с 15-213, F'07

### Page 9

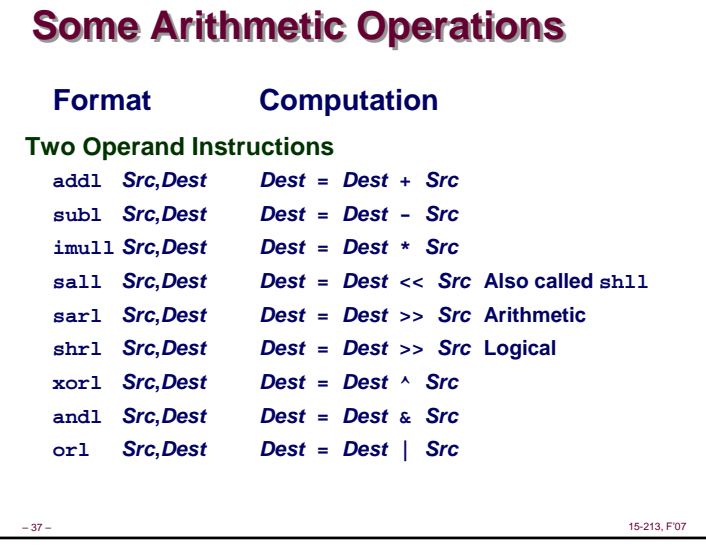

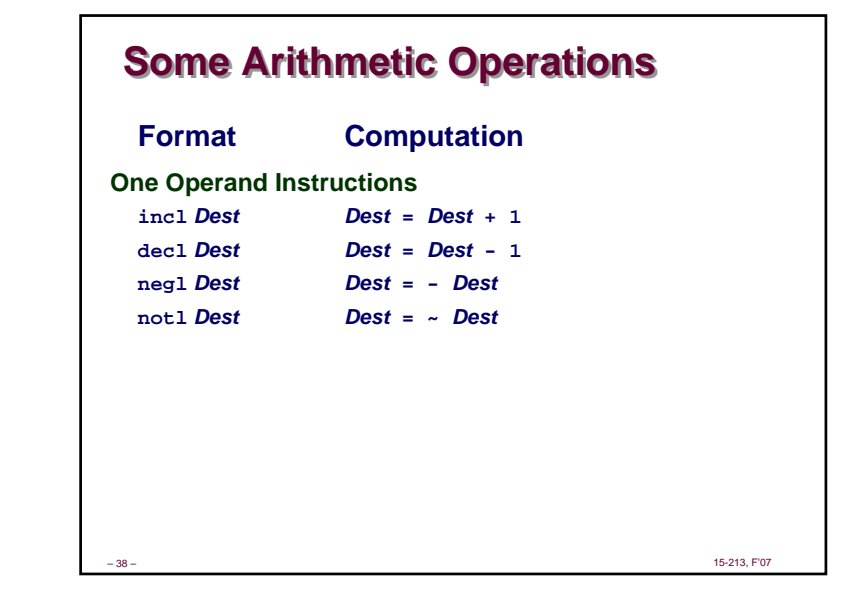

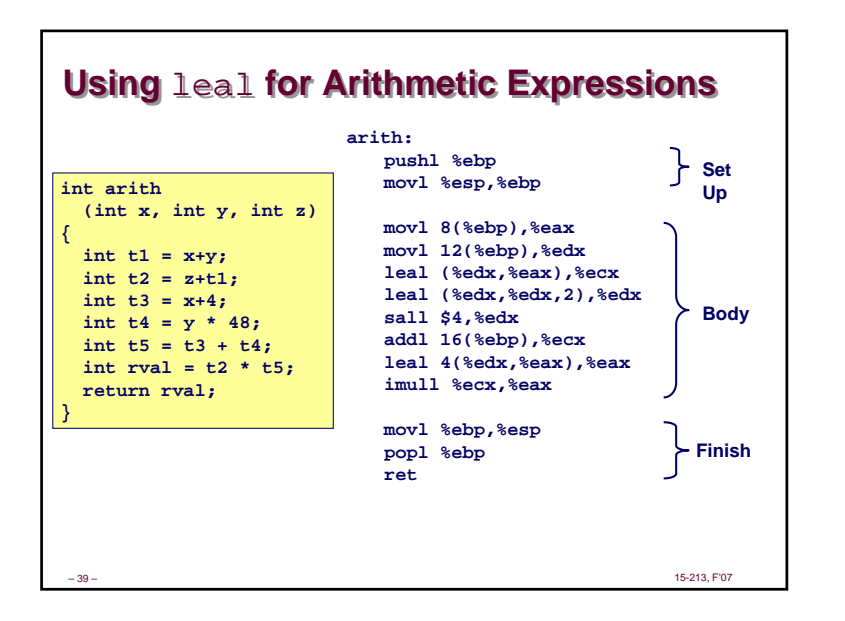

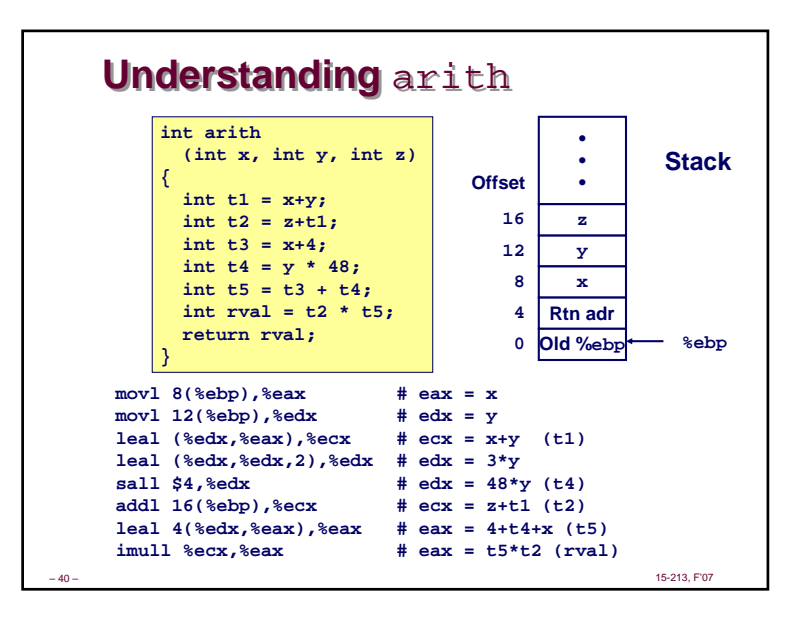

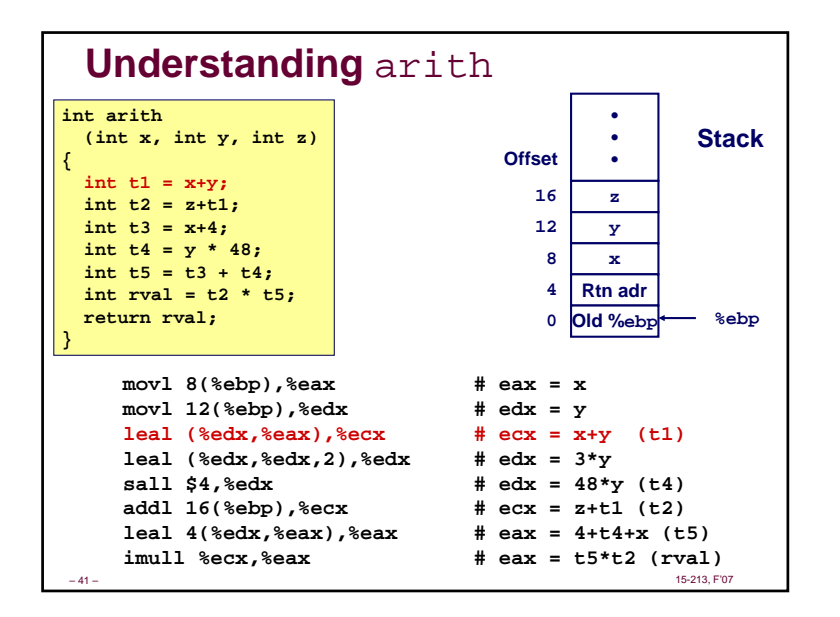

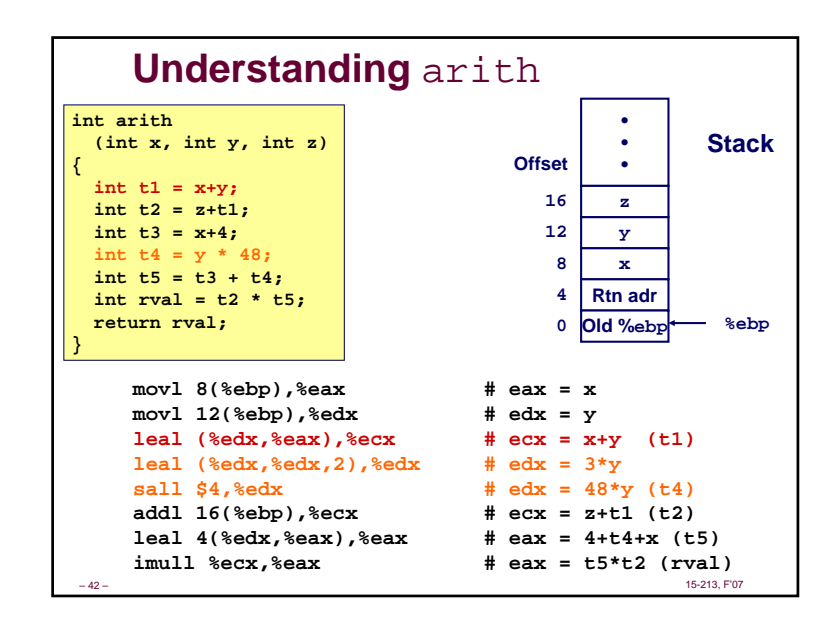

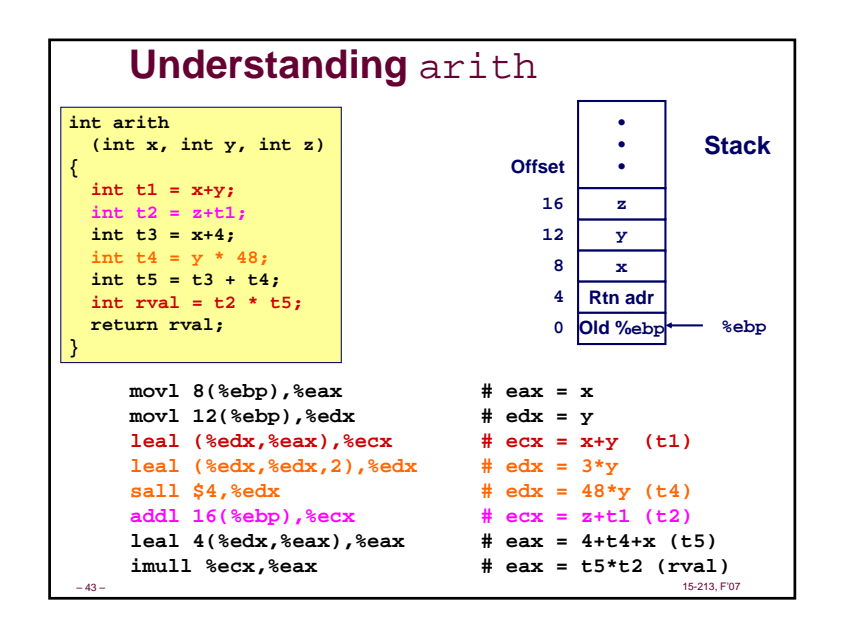

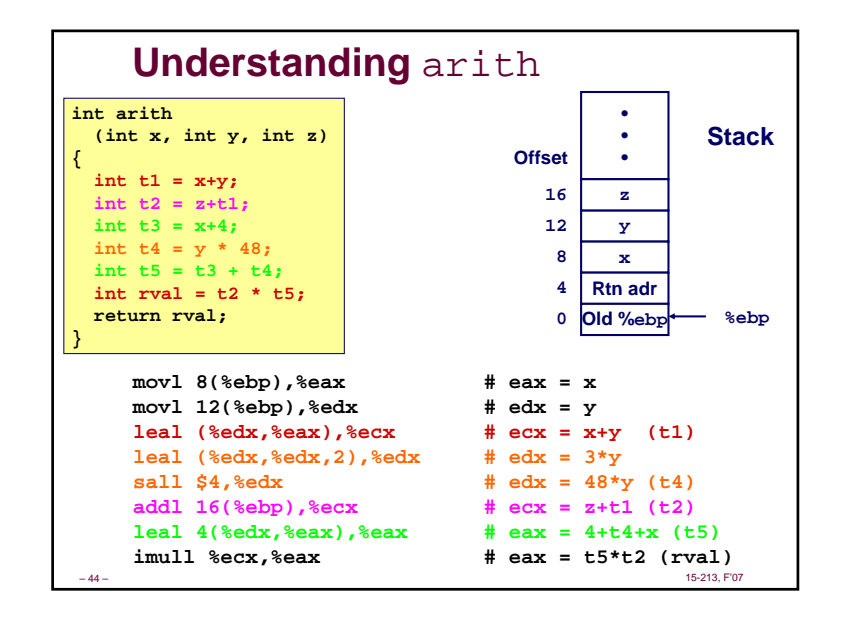

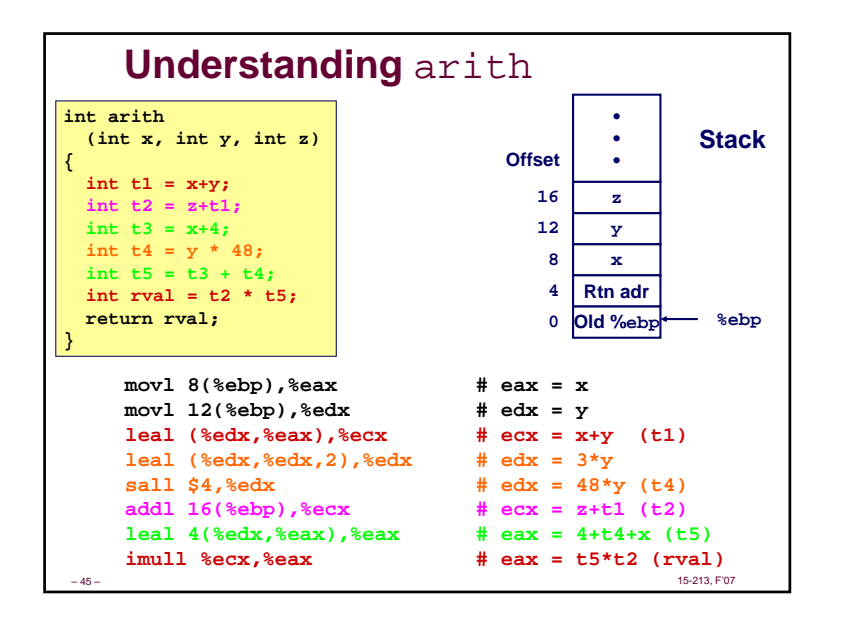

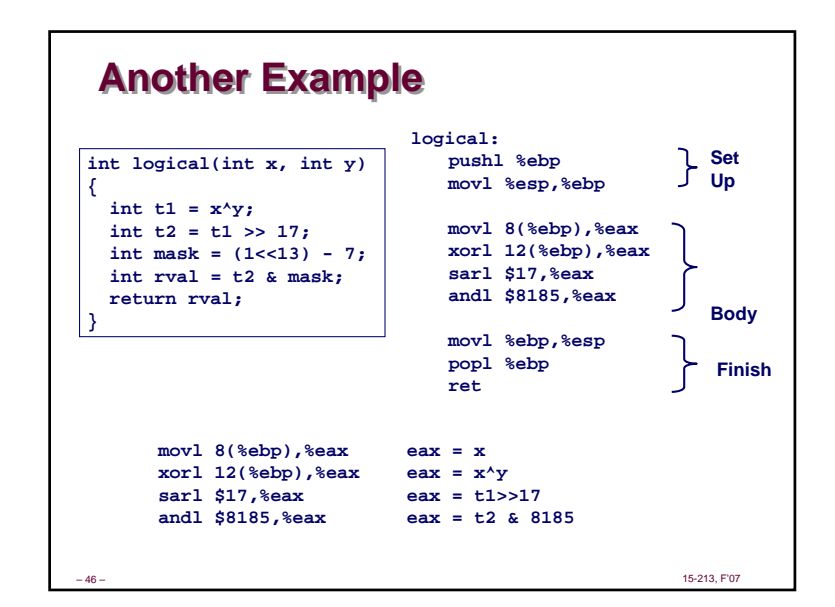

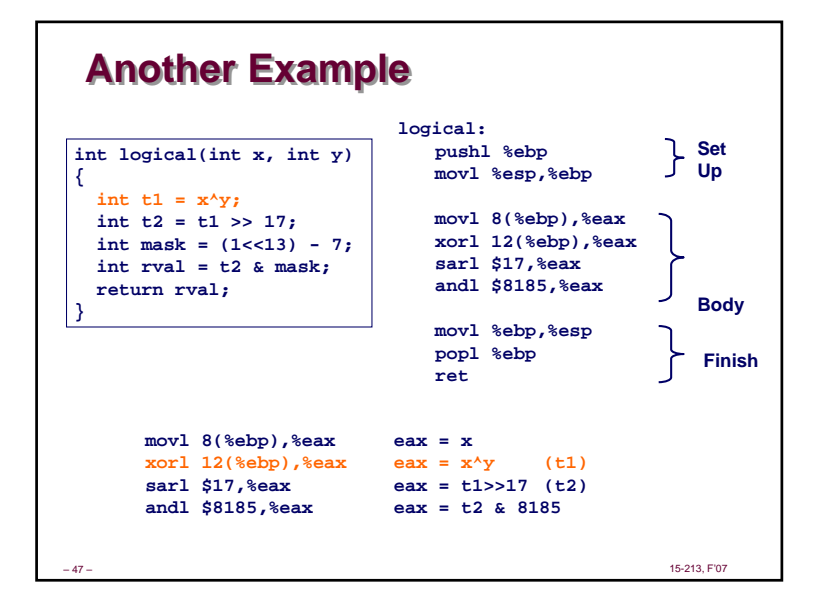

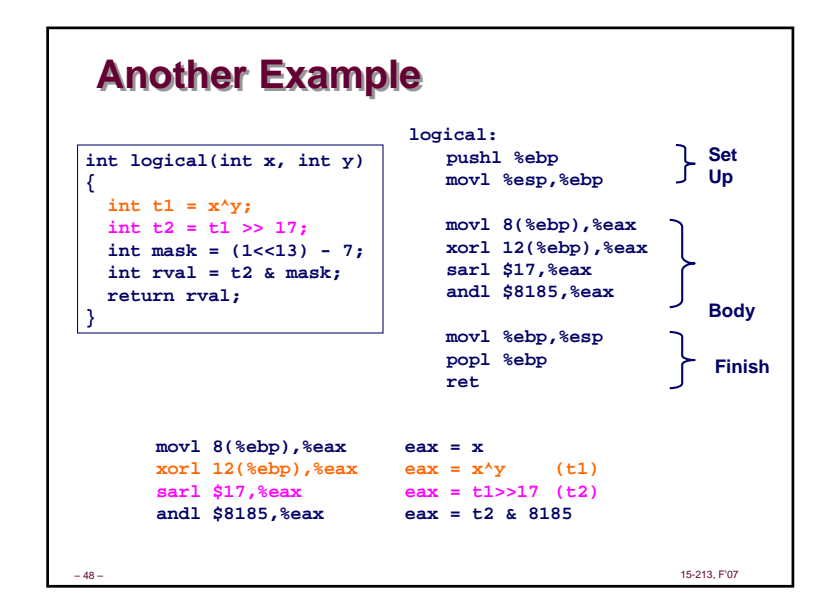

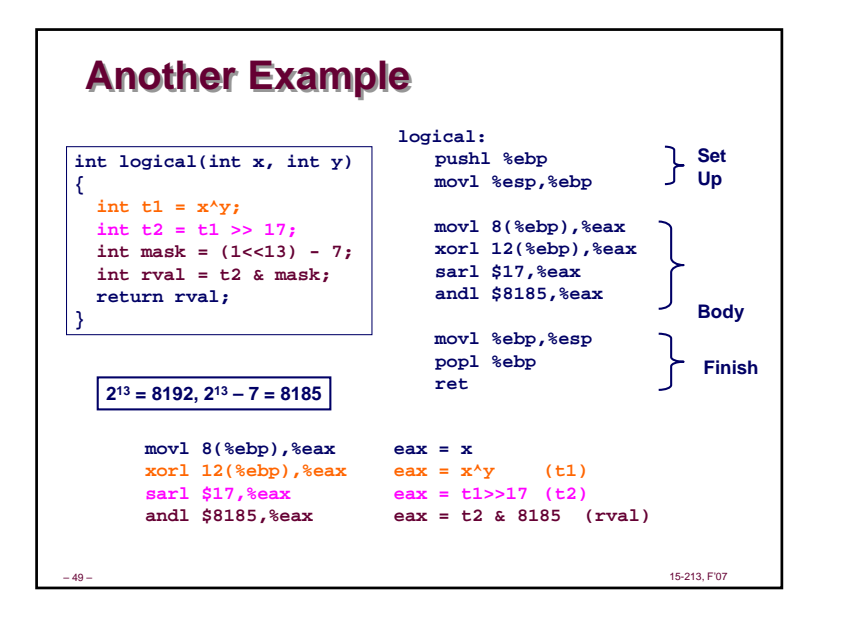

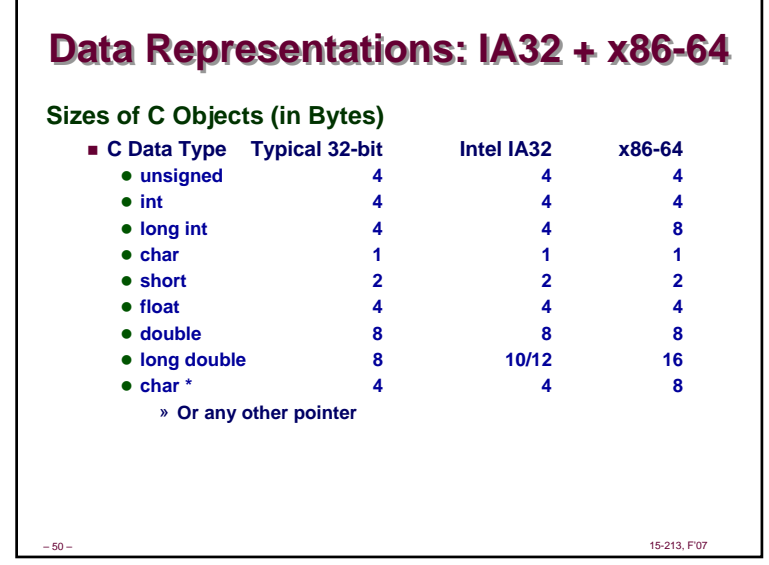

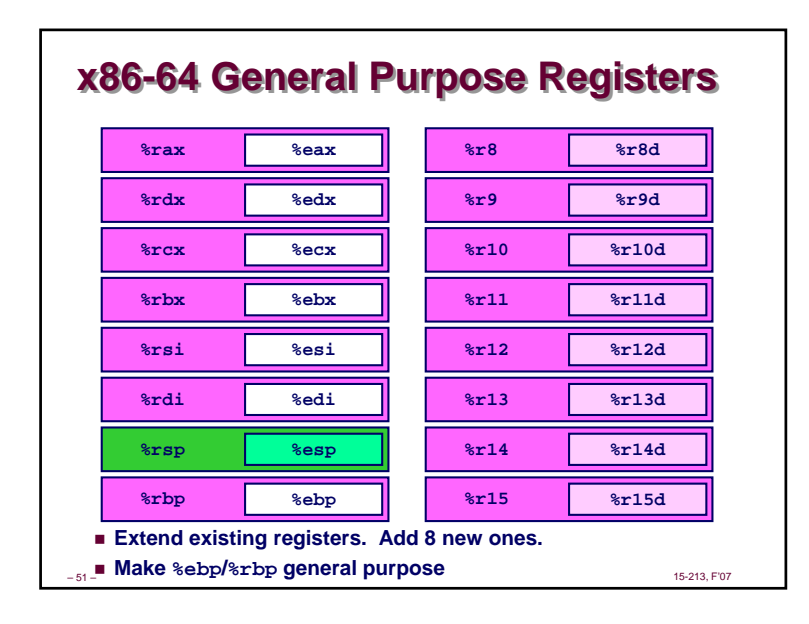

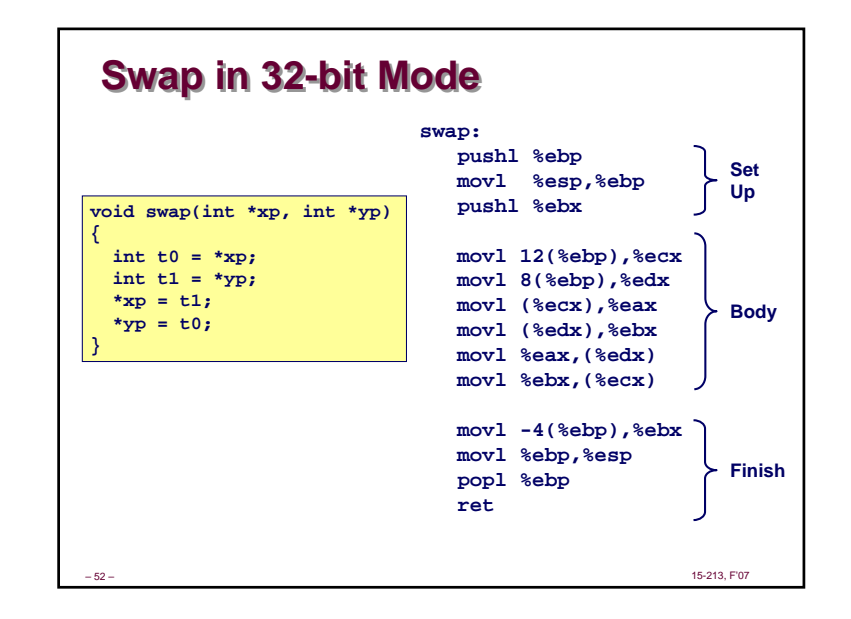

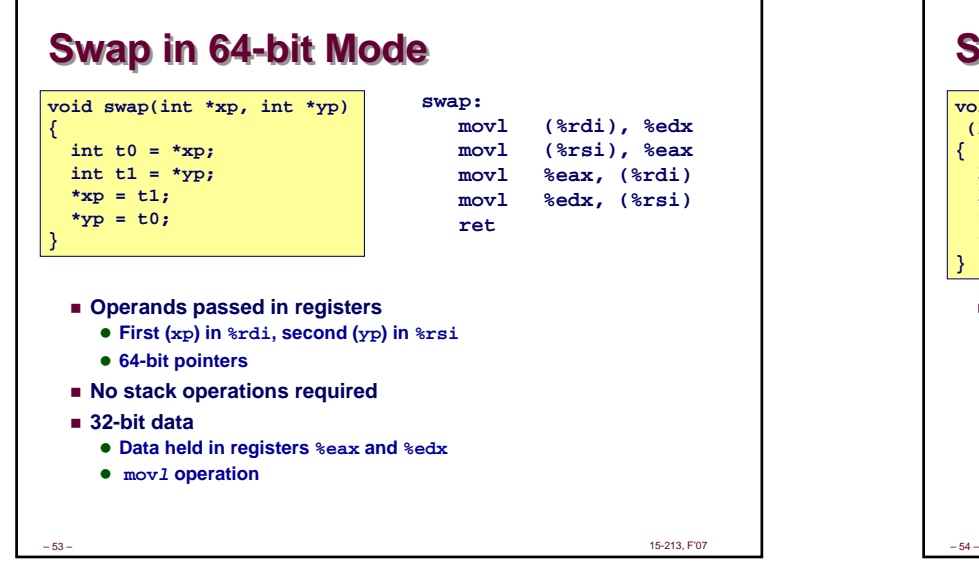

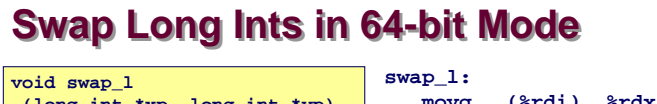

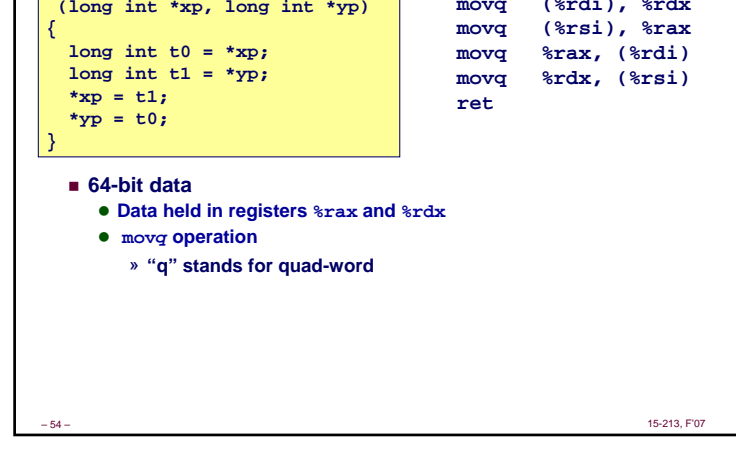

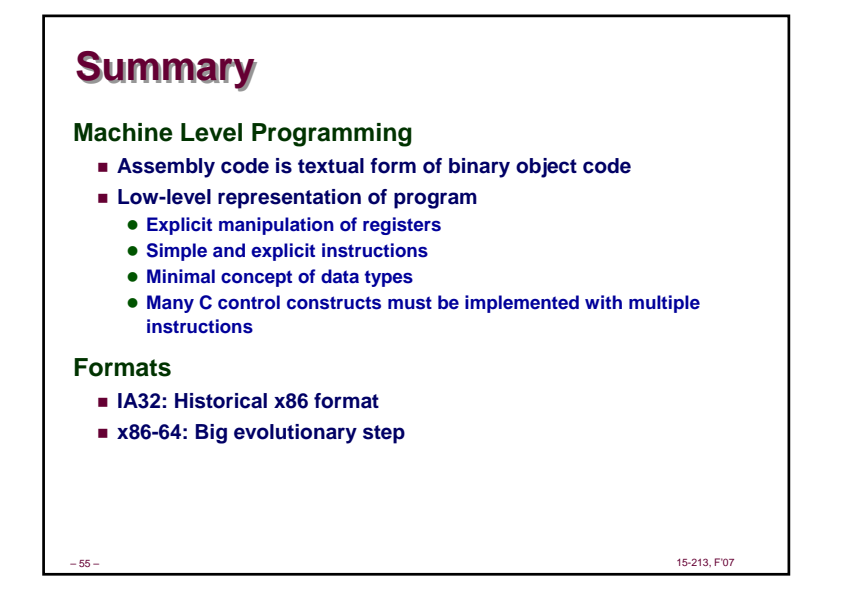